How To Restore Hp Laptop [Windows](http://file.inmanuals.com/doc.php?q=How To Restore Hp Laptop Windows 7 To Factory Settings Without Cd) 7 To Factory **Settings Without Cd** >[>>>CLICK](http://file.inmanuals.com/doc.php?q=How To Restore Hp Laptop Windows 7 To Factory Settings Without Cd) HERE<<<

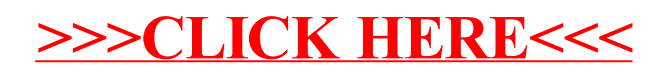